ФЕДЕРАЛЬНОЕ АГЕНТСТВО ЖЕЛЕЗНОДОРОЖНОГО ТРАНСПОРТА Федеральное государственное бюджетное образовательное учреждение высшего образования «Иркутский государственный университет путей сообщения» **Забайкальский институт железнодорожного транспорта** – филиал Федерального государственного бюджетного образовательного учреждения высшего образования «Иркутский государственный университет путей сообщения» Читинский техникум железнодорожного транспорта (ЧТЖТ ЗабИЖТ ИрГУПС)

### РАБОЧАЯ УЧЕБНАЯ ПРОГРАММА ПРОФЕССИОНАЛЬНОГО МОДУЛЯ ПМ.03. Использование программного обеспечения в процессе эксплуатации микропроцессорных устройств

для специальности

11.02.06 Техническая эксплуатация транспортного радиоэлектронного оборудования (по видам транспорта)

> *Базовая подготовка среднего профессионального образования*

> > Чита 2024

Электронный документ выгружен из ЕИС ФГБОУ ВО ИрГУПС и соответствует оригиналу Подписант ФГБОУ ВО ИрГУПС Трофимов Ю.А. 00920FD815CE68F8C4CA795540563D259C с 07.02.2024 05:46 по 02.05.2025 05:46 GMT+03:00 Подпись соответствует файлу документа

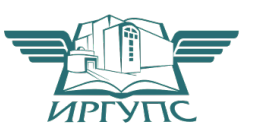

Рабочая учебная программа профессионального модуля разработана на основе федерального государственного образовательного стандарта среднего профессионального образования по специальности 11.02.06 Техническая эксплуатация транспортного радиоэлектронного оборудования (по видам транспорта) (приказ Министерства образования и науки РФ от 28.07.2014 г № 808 «Об утверждении федерального государственного образовательного стандарта среднего профессионального образования по специальности 11.02.06 Техническая эксплуатация транспортного радиоэлектронного оборудования (по видам транспорта)»).

#### РАССМОТРЕНО

ЦМК 11.02.06Техническая эксплуатация транспортного радиоэлектронного оборудования (по видам транспорта) Протокол от « $10 \times 100$  июня 2024  $\mathcal{N}_2$  10 Председатель О. П. Думчева

СОГЛАСОВАНО Начальник учебно-методического отдела СПО Л.В.Теряева «10» июня 2024 г.

Разработчик: Думчева О.П. – преподаватель высшей квалификационной категории ЗабИЖТ ИрГУПС

Рецензент: Белоногов К. В., главный инженер Читинского регионального центра связи, председатель ГЭК

## СОДЕРЖАНИЕ

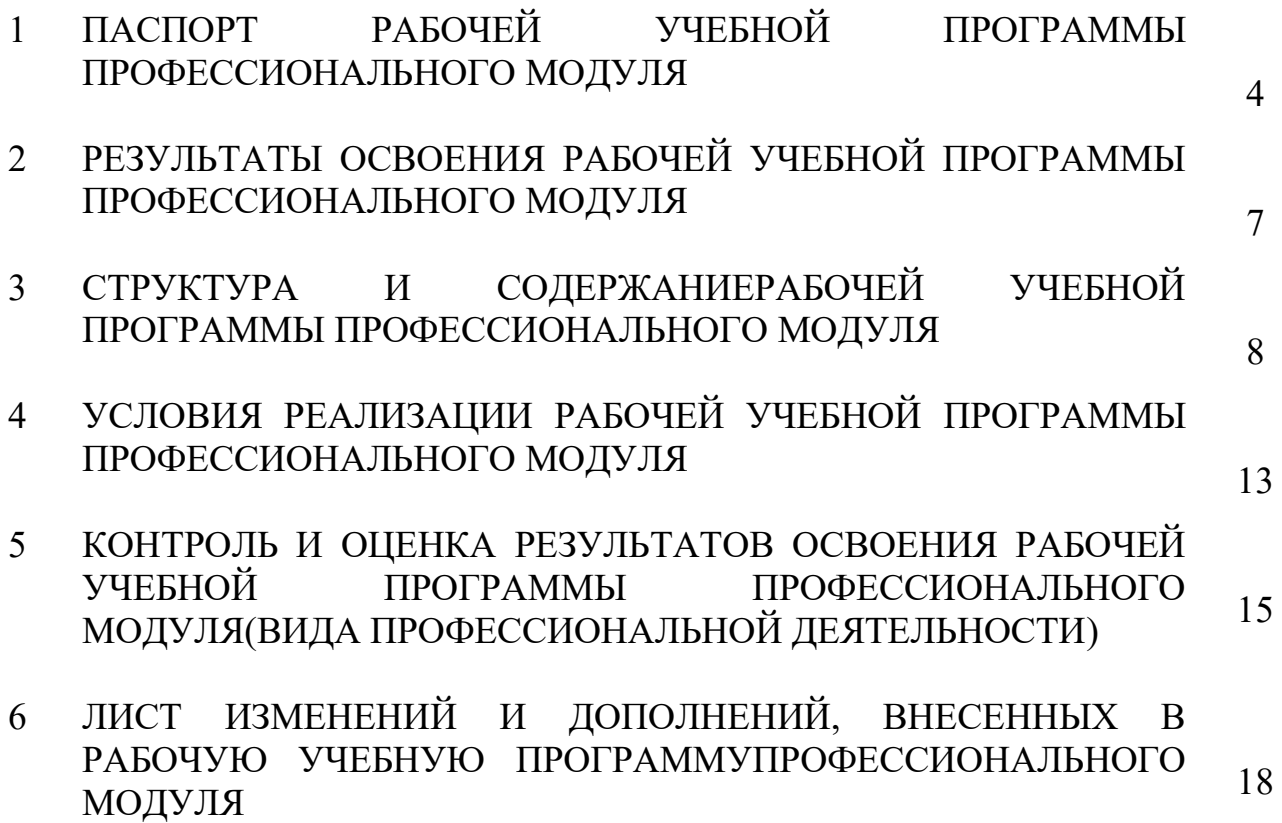

### 1ПАСПОРТ РАБОЧЕЙ УЧЕБНОЙПРОГРАММЫ ПРОФЕССИОНАЛЬНОГОМОДУЛЯ ПМ.03. Использование программного обеспечения в процессе эксплуатации микропроцессорных устройств

1.1 Область применения рабочей программы профессионального модуля

Рабочая учебная программа профессионального модуля является частью программы подготовки специалистов среднего звена в соответствии с ФГОС СПО по специальности 11.02.06 Техническая эксплуатация транспортного радиоэлектронного оборудования (по видам транспорта) в части освоения основного вида профессиональной деятельности (ВПД): Использование программного обеспечения в процессе эксплуатации микропроцессорных устройств и соответствующих профессиональных компетенций (ПК):

ПК 3.1. Осуществлять мероприятия по вводу в действие транспортного радиоэлектронного оборудования с использованием программного обеспечения.

ПК 3.2. Выполнять операции по коммутации и сопряжению отдельных элементов транспортного радиоэлектронного оборудования при инсталляции систем связи.

ПК 3.3. Программировать и настраивать устройства и аппаратуру цифровых систем передачи.

1.2 Цели и задачи профессионального модуля – требования к результатам освоения профессионального модуля

С целью овладения указанным видом профессиональной деятельности и соответствующими профессиональными компетенциями обучающийся в ходе освоения профессионального модуля должен:

иметь практический опыт:

− выполнения работ по коммутации, сопряжению, инсталляции и вводу в действие транспортного радиоэлектронного оборудования;

− работы на персональных компьютерах со специальным программным обеспечением и автоматизированных рабочих местах (далее-АРМ);

уметь:

– пользоваться программным обеспечением при вводе в действие транспортного радиоэлектронного оборудования;

– составлять и читать структурные схемы информационных процессов;

– отличать жизненные циклы, использовать их преимущества и недостатки;

– составлять архитектуру построения сети, создавать новую базу данных, пользоваться и строить диаграммы по используемым данным;

– различать понятия: протокол, интерфейс, провайдер, сервер, открытая система;

– отличать коммутационные центры и пользоваться электронной почтой;

– составлять структурную трехуровневую схему управления;

– применять SADT-технологии.

знать:

– понятия: информация, информационные технологии, информационная система, информационный процесс и область применения информационных технологий;

– определения: протокол, интерфейс, провайдер, сервер, открытая система;

– информационные системы и их классификацию;

– модели и структуру информационного процесса;

– уровни взаимодействия эталонов и модели взаимосвязи открытых систем;

– аппаратуру, основанную на сетевом использовании;

– состав, функции и возможности использования информационных и телекоммуникационных технологий в профессиональной деятельности;

– АРМ, их локальные и информационные сети;

– архитектуру, программные и аппаратные компоненты сетей связи.

Цель воспитательной работы в рамках профессионального модуля: создание воспитательного пространства, обеспечивающего развитие обучающихся как субъекта деятельности, личности и индивидуальности в соответствии с требованиями ФГОС СПО по специальности 11.02.06 Техническая эксплуатация транспортного радиоэлектронного оборудования (по видам транспорта), подготовка квалифицированных рабочих и специалистов к самостоятельному выполнению видов профессиональной деятельности (в соответствии с профессиональными стандартами), конкурентоспособного на региональном рынке труда, готового к постоянному профессиональному росту, социальной и профессиональной мобильности, со сформированными гражданскими качествами личности в соответствии с запросами и потребностями региональной экономики и социокультурной политики.

Воспитательная работа в рамках профессионального модуля направлена на решение задач: развития личности; создания условий для самоопределения и социализации обучающихся на основе социокультурных, духовно–нравственных ценностей, принятых в российском обществе правил и норм поведения в интересах человека, семьи, общества и государства; формирования у обучающихся чувства патриотизма, гражданственности, уважения к памяти защитников Отечества и подвигам Героев Отечества, закону и правопорядку, человеку труда и старшему поколению, взаимного уважения, бережного отношения к культурному наследию и традициям многонационального народа РФ, природе и окружающей среде.

1.3 Количество часов на освоение рабочей учебной программы профессионального модуля ПМ.03 очной формы обучения:

– Максимальная учебная нагрузка обучающегося – 76 часов

– Обязательной аудиторной учебной нагрузки обучающегося – 56 часов,

в том числе:

– теоретическое обучение – 28 (часов);

– практические занятия – 10 (часов);

– лабораторные занятия – 18 (часов);

из них в форме практической подготовки – 18 (часов);

– Самостоятельная работа обучающегося 20 (часов);

– Учебная практика 1(неделя)

– Производственная практика 1 (неделя)

### МДК 03.01

- Максимальная учебная нагрузка обучающегося 76 часов
- Обязательной аудиторной учебной нагрузки обучающегося 56 часов,
- теоретическое обучение 28 (часов);
- практические занятия 10 (часов);
- лабораторные занятия 18 (часов);

из них в форме практической подготовки – 18 (часов);

– Самостоятельная работа обучающегося – 20 (часов);

1.4 Используемые методы обучения

1.4.1 Пассивные: лекция, демонстрация, чтение, опрос

1.4.2 Активные и интерактивные: подготовка презентаций, интерактивные занятия с применением аудио- и видеоматериалов, тестирование

### 2 РЕЗУЛЬТАТЫ ОСВОЕНИЯ ПРОФЕССИОНАЛЬНОГО МОДУЛЯ

Результатом освоения рабочей учебной программы специалистов среднего звена профессионального модуля является овладение обучающимися видом профессиональной деятельности (ВПД) Использование программного обеспечения в процессе эксплуатации микропроцессорных устройств, в том числе профессиональными (ПК) и общими (ОК) компетенциями:

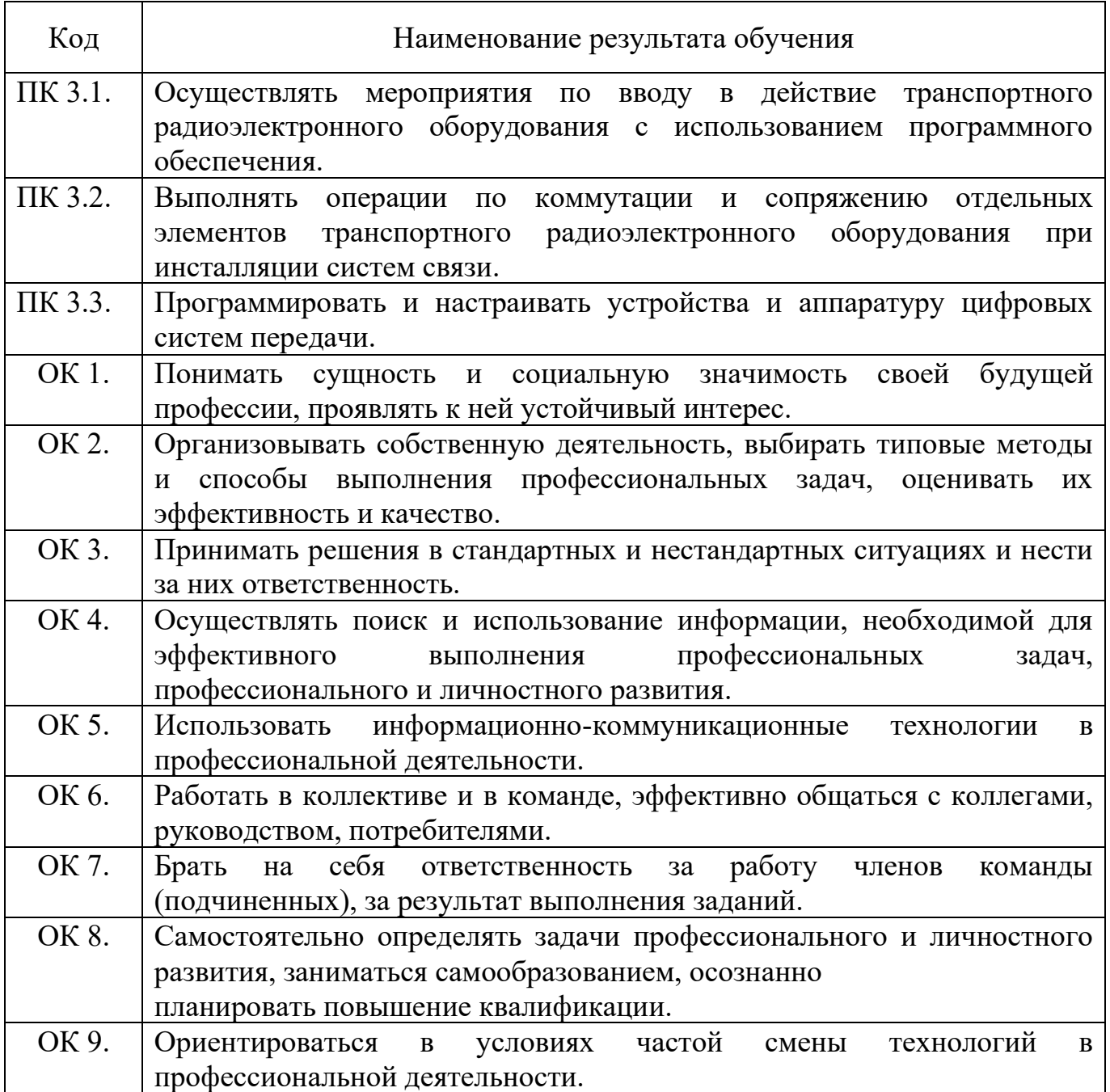

# 3 СТРУКТУРА И СОДЕРЖАНИЕРАБОЧЕЙ УЧЕБНОЙ ПРОГРАММЫ ПРОФЕССИОНАЛЬНОГО МОДУЛЯ ПМ.03.

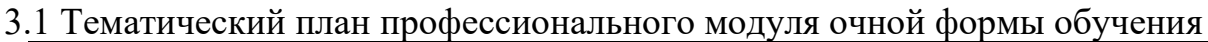

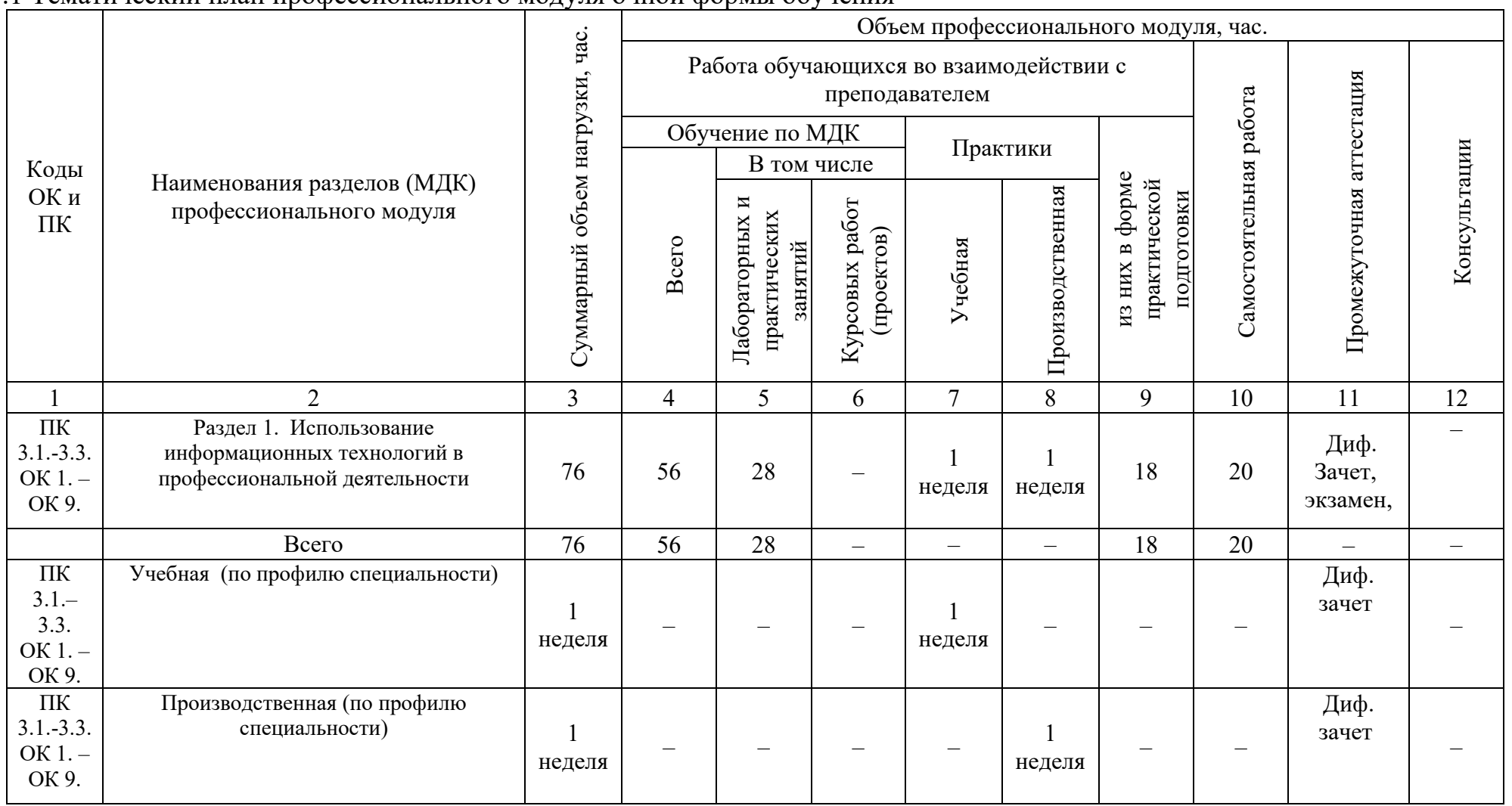

3.1.1 Содержание обучения по профессиональному модулю ПМ.03. Использование программного обеспечения в процессе

## эксплуатации микропроцессорных устройств, по очной форме обучения

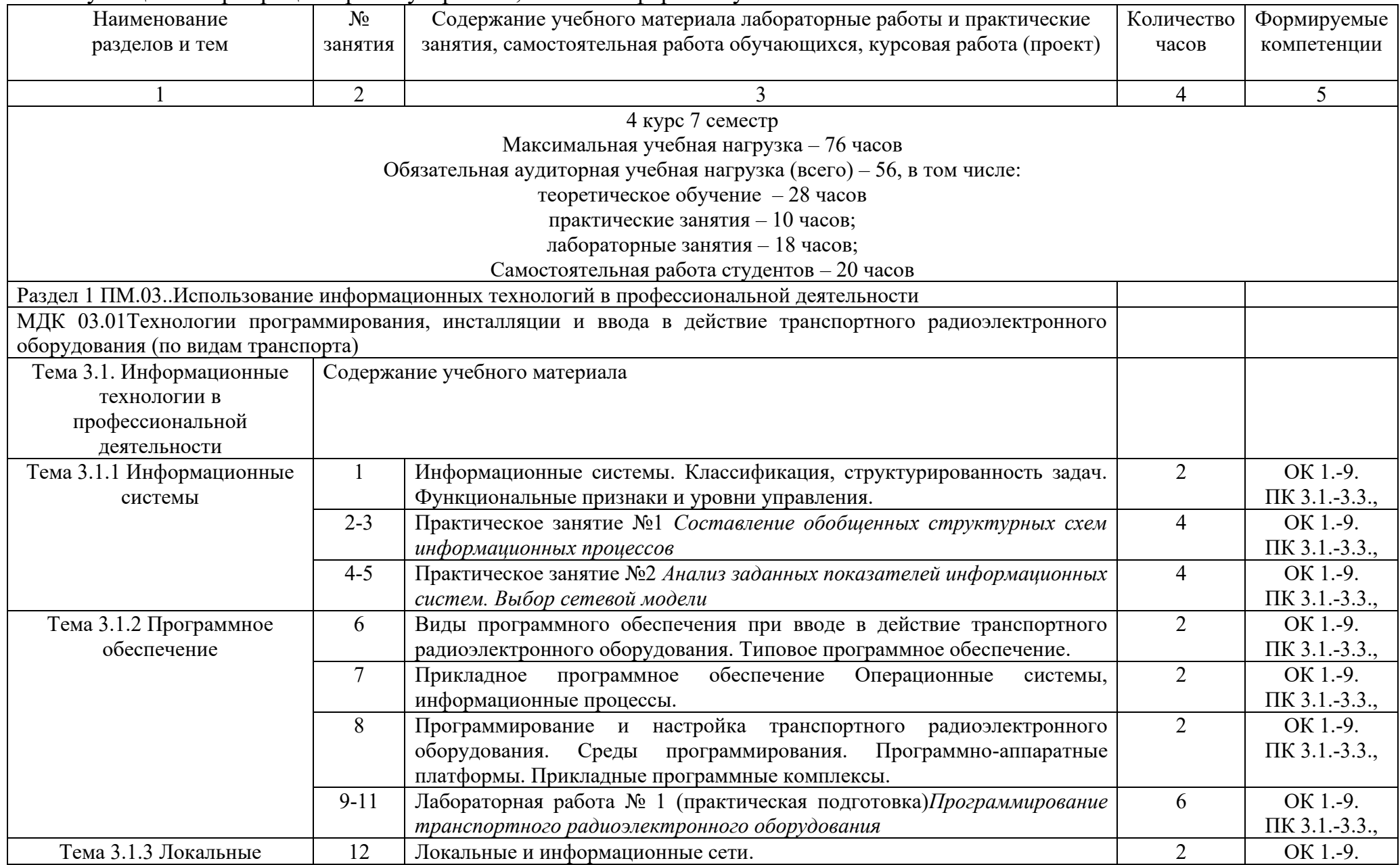

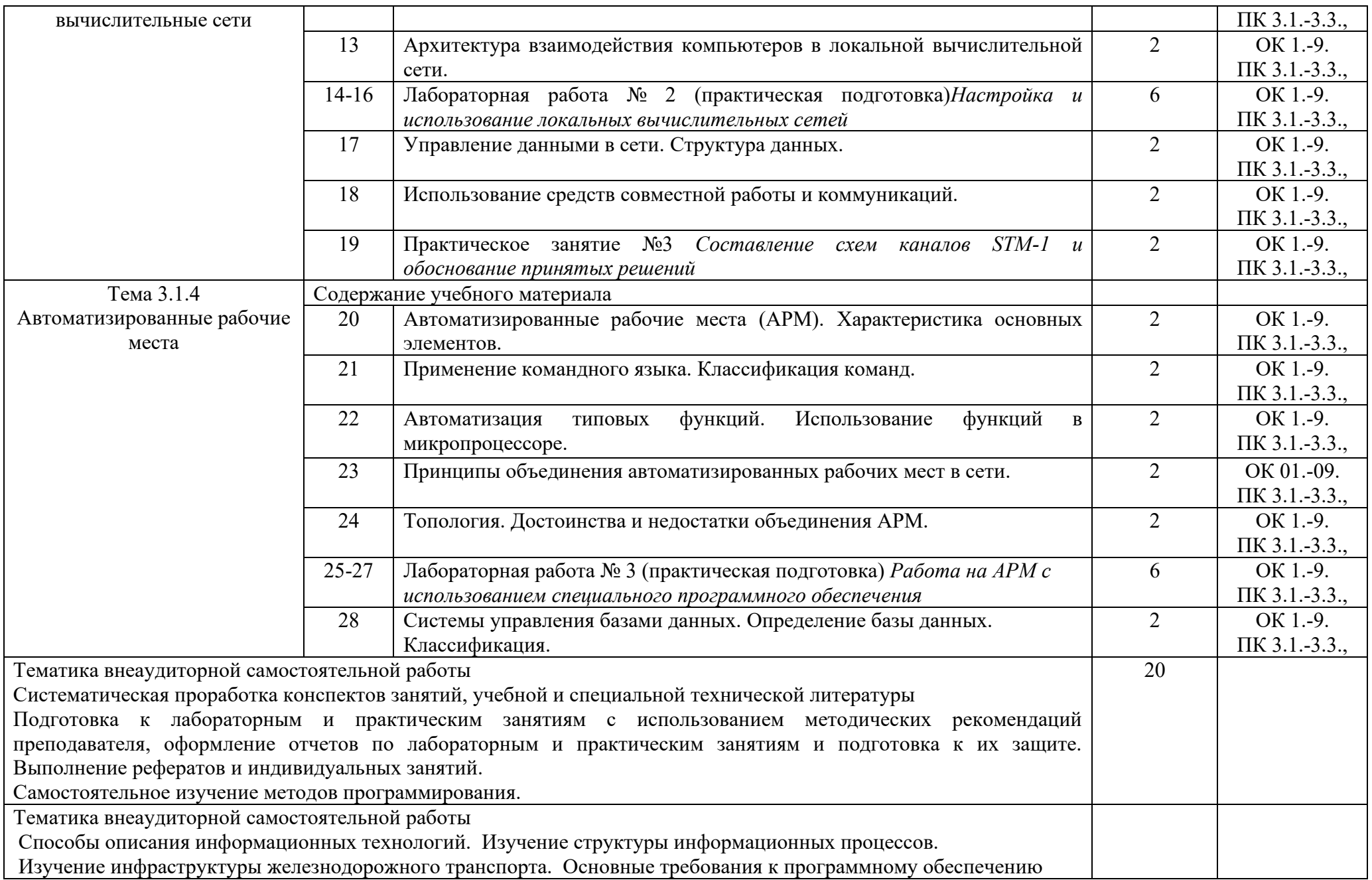

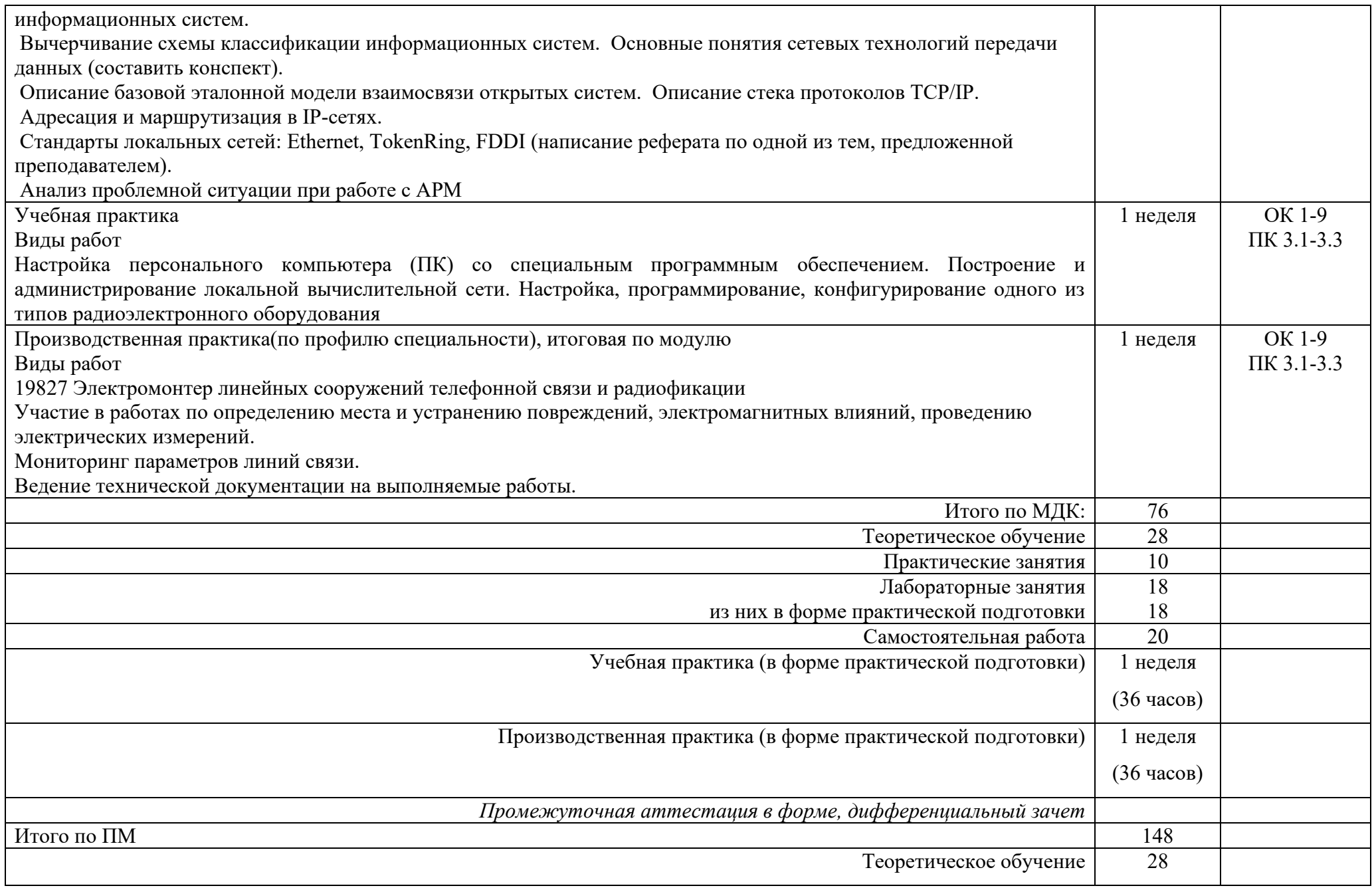

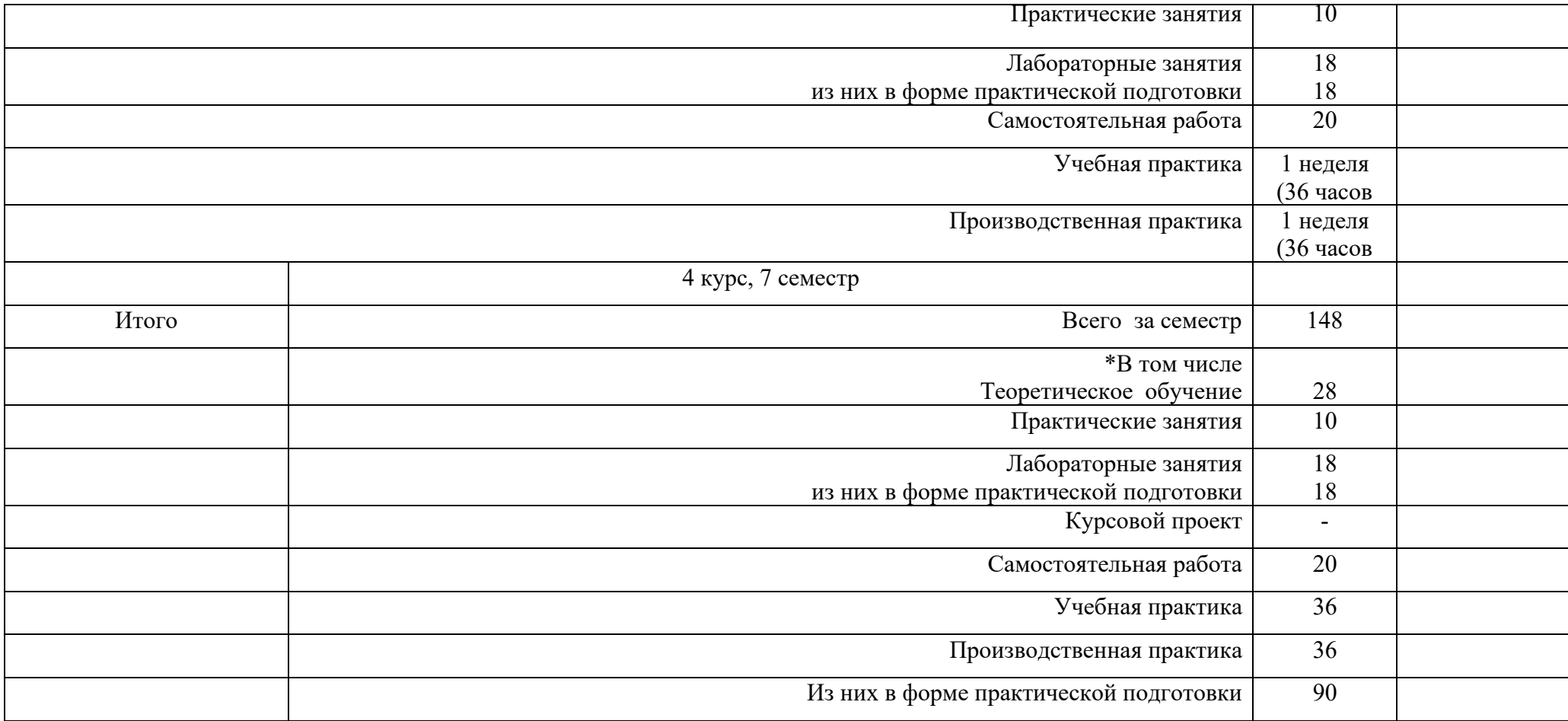

### 4 УСЛОВИЯ РЕАЛИЗАЦИИ РАБОЧЕЙ УЧЕБНОЙ ПРОГРАММЫ ПРОФЕССИОНАЛЬНОГО МОДУЛЯ

#### 4.1Требования к материально–техническому обеспечению

Реализация рабочей учебной программы профессионального модуля ПМ.03. осуществляется в специальных помещениях:

Лаборатории «Систем телекоммуникаций»:

Предназначен для проведения лекционных, практических, лабораторных занятий, групповых и индивидуальных консультаций, текущего контроля и промежуточной аттестации, учебной практики

Основное оборудование: учебная мебель, учебно-наглядные пособия, стенды: «Теория передачи сигналов», «Изучение приёмника и передатчика DTMFсигналов», «Изучение принципов ременного разделения каналов (ВРК)», «Изучение электронных телефонных аппаратов», «Исследование приёмников АМ-сигналов», «Изучение ИКМ-кодека», АТС «LGik», Шкаф-Е-600, ТЛС-31, ВТК-30, радиостанции РС-46 МЦ, осциллограф OSCILLOSCOPE COS-620, стойка ЦСП «Морион», мультимедиапроектор, экран, компьютер с лицензионным программным обеспечением, плакаты, нормативно-техническая документация.

Кабинет для организации самостоятельной работы, текущего контроля и промежуточной аттестации:

Предназначен для организации самостоятельной работы, текущего контроля и промежуточной аттестации.

Основное оборудование: учебная мебель, мультимедиапроектор (переносной), экран, компьютеры с подключением к сети «Интернет» с лицензионным программным обеспечением.

Читальный зал с выходом в сеть Интернет:

Предназначен для организации самостоятельной работы обучающихся.

Основное оборудование: учебная мебель, компьютерная техника с подключением к сети Интернет, обеспечивающая доступ в электронную информационно-образовательную среду ЗабИЖТ ИрГУПС.

4.2 Информационное обеспечение обучения

Перечень рекомендуемых учебных изданий, Интернет–ресурсов, дополнительной литературы.

Основные источники по МДК 03.01:

1. Тимонин, П. М. Технологии программирования, инсталляции и ввода в действие транспортного радиоэлектронного оборудования / П. М. Тимонин. – Москва: ФГБУ ДПО УМЦ ЖДТ, 2018. – 224 с. – ISBN: 978-5-906938-68-8 // ЭБС УМЦ ЖДТ: [сайт]. – URL: http://umczdt.ru/books/44/18733. - (дата обращения30.05.2024).

Дополнительные источники по МДК 03.01:

1. Иванова, Г.С. Технология программирования: учебник / Г. С. Иванова. – Москва: КноРус, 2018. – 333 с. – ISBN: 978-5-406-06109-1 // ЭБС Book.ru: [сайт]. – URL: https://www.book.ru/book/926372. - (дата обращения 30.05.2024).

Учебно-методическая литература по МДК 03.01:

1. Селина, И.В. ПМ.03. Использование программного обеспечения в процессе эксплуатации микропроцессорных устройств. МДК.03.01. Технологии программирования, инсталляции и ввода в действие транспортного радиоэлектронного оборудования: методические рекомендации по выполнению самостоятельной работы для обучающихся очной формы обучения специальности 11.02.06 Техническая эксплуатация транспортного радиоэлектронного оборудования (по видам транспорта) (раздел 1, тема 3. 1) / И. В. Селина, Г. Г. Загуменов, Читинский техникум железнодорожного транспорта ЗабИЖТ ИрГУПС. – Чита: РИЦ Сектор СПО ЗабИЖТ ИрГУПС, 2017. – 20 с.

2. Селина, И.В. ПМ.03. Использование программного обеспечения в процессе эксплуатации микропроцессорных устройств. МДК.03.01. Технологии программирования, инсталляции и ввода в действие транспортного радиоэлектронного оборудования: методические указания и контрольные задания для обучающихся заочной формы обучения специальности 11.02.06 Техническая эксплуатация транспортного радиоэлектронного оборудования (по видам транспорта) (раздел 1 тема 3. 1) / И.В. Селина, Г.Г. Загуменов, Читинский техникум железнодорожного транспорта ЗабИЖТ ИрГУПС. – Чита: РИЦ Сектор СПО ЗабИЖТ ИрГУПС, 2017. – 24 с.

Электронные ресурсы:

1. ЭБ УМЦ ЖДТ: сайт. – Москва, 2024. – URL: http://umczdt.ru. – (дата обращения:30.05.2024 ).

2. Book.ru: электронно-библиотечная система: сайт. – Москва, 2024. – URL: https://book.ru. - (дата обращения 30.05.2024).

4.3 Общие требования к организации образовательного процесса

Реализация программы модуля включает учебную и производственную практику по профилю специальности, которая проводится концентрированно после освоения МДК.03.01.

4.4 Кадровое обеспечение образовательного процесса

Требования к квалификации педагогических кадров, обеспечивающих обучение по междисциплинарным курсам: наличие высшего профессионального образования, соответствующего профессиональному циклу по специальности 11.02.06 Техническая эксплуатация транспортного радиоэлектронного оборудования (по видам транспорта), опыта деятельности в организациях соответствующей профессиональной сферы и прохождение стажировки в профильных организациях не реже одного раза в три года.

### 5 КОНТРОЛЬ И ОЦЕНКА РЕЗУЛЬТАТОВ ОСВОЕНИЯ РАБОЧЕЙ УЧЕБНОЙ ПРОГРАММЫ ПРОФЕССИОНАЛЬНОГО МОДУЛЯ

Контроль и оценка результатов освоения рабочей учебной программы профессионального модуля осуществляется преподавателем в процессе проведения занятий с использованием активных и интерактивных форм и методов, а также выполнения обучающимися самостоятельной работы при различных формах обучения.

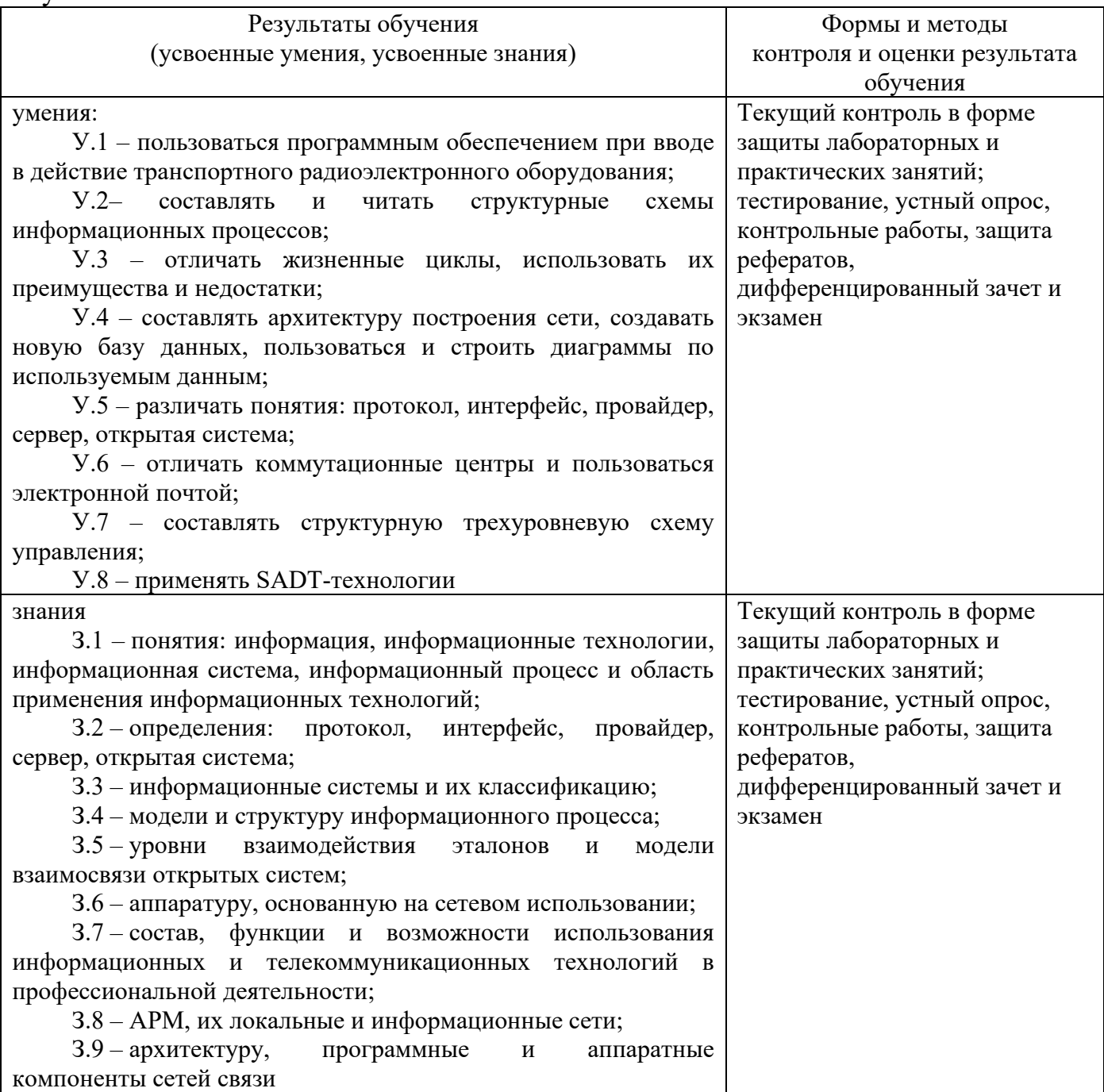

Формы и методы контроля и оценки результатов обучения должны позволять проверять у обучающихся не только сформированности профессиональных компетенций, но и развитие общих компетенций и обеспечивающих их умений.

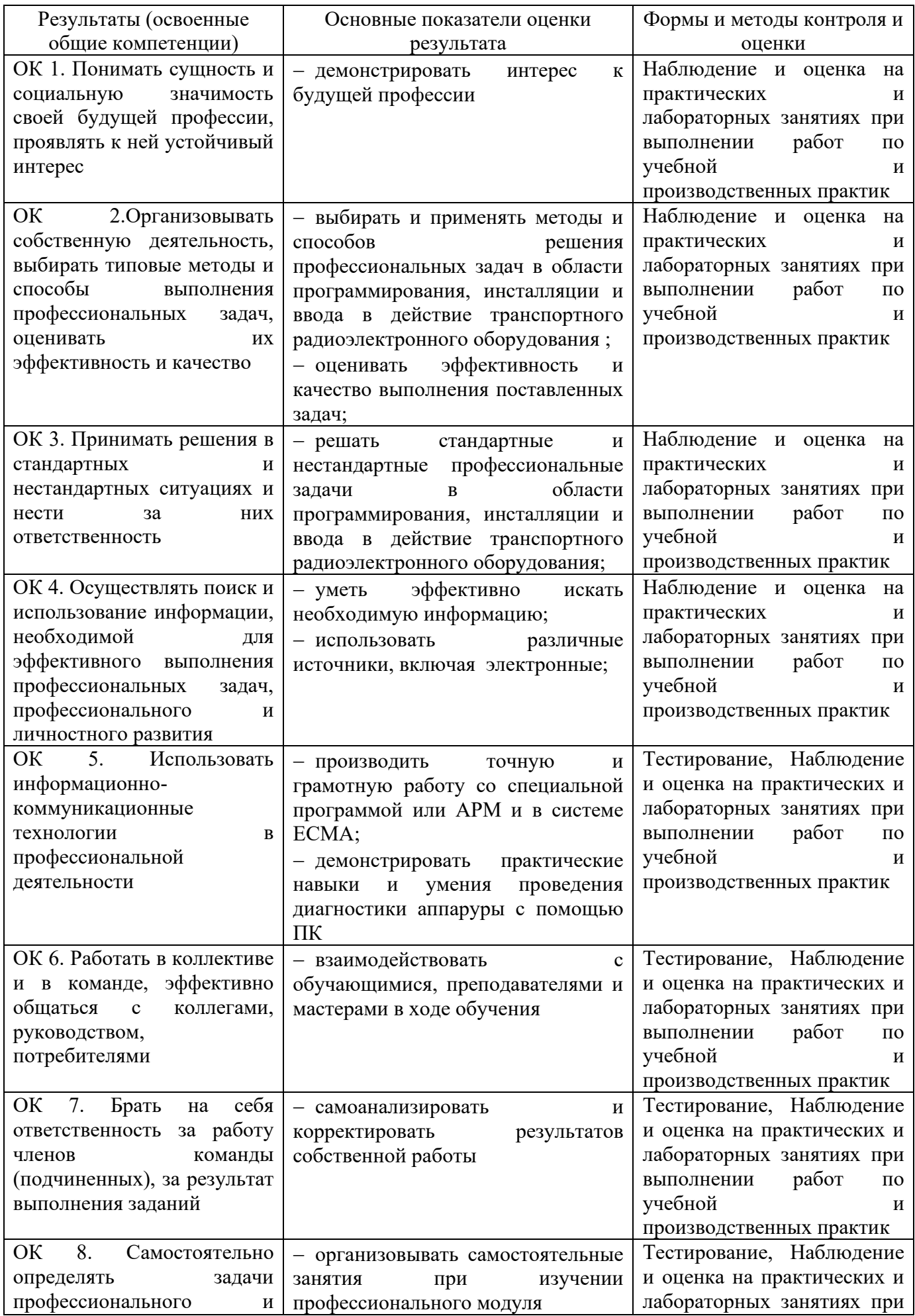

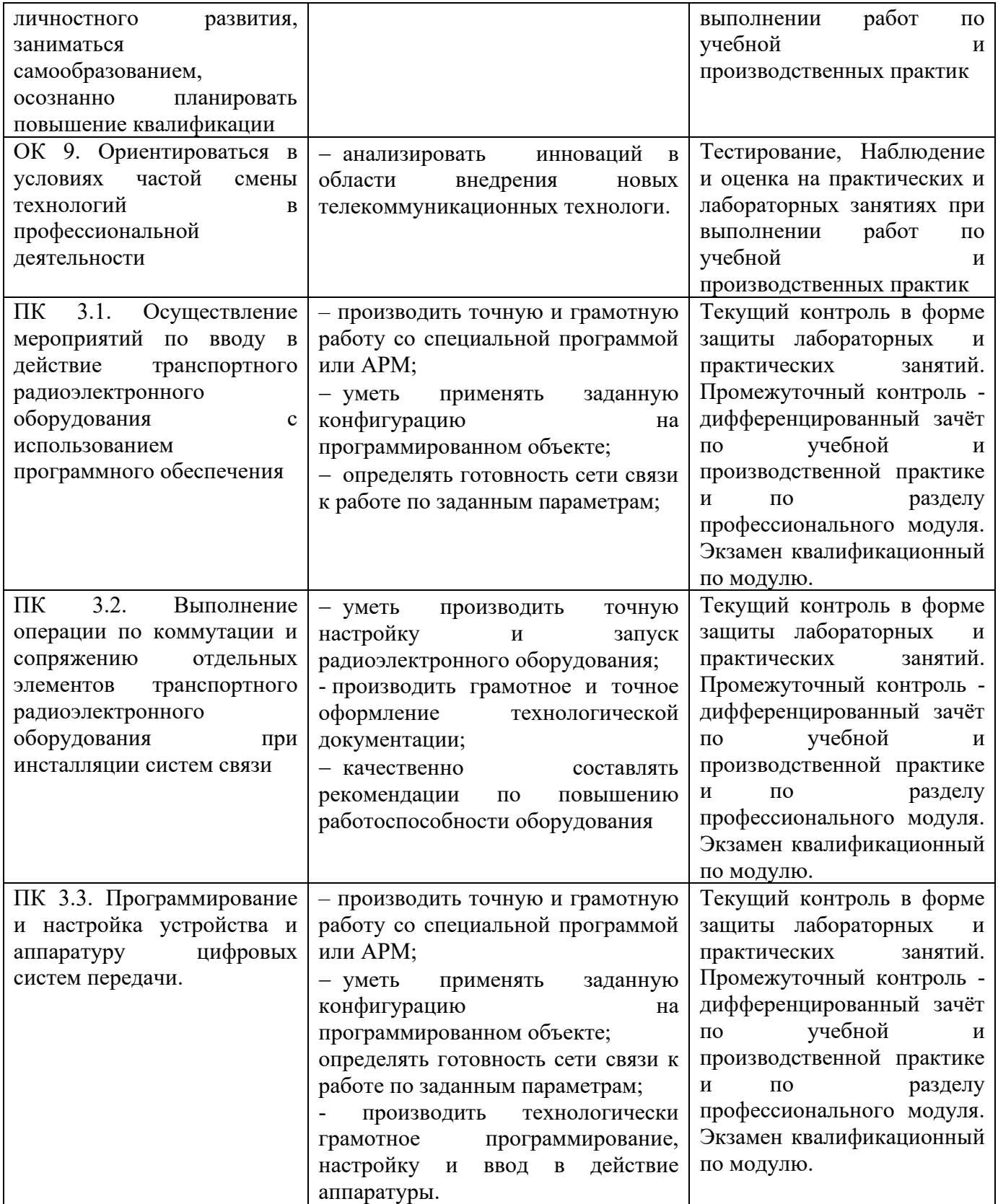

### 6 ЛИСТ ИЗМЕНЕНИЙ И ДОПОЛНЕНИЙ, ВНЕСЕННЫХ В РАБОЧУЮ УЧЕБНУЮ ПРОГРАММУПРОФЕССИОНАЛЬНОГО МОДУЛЯ

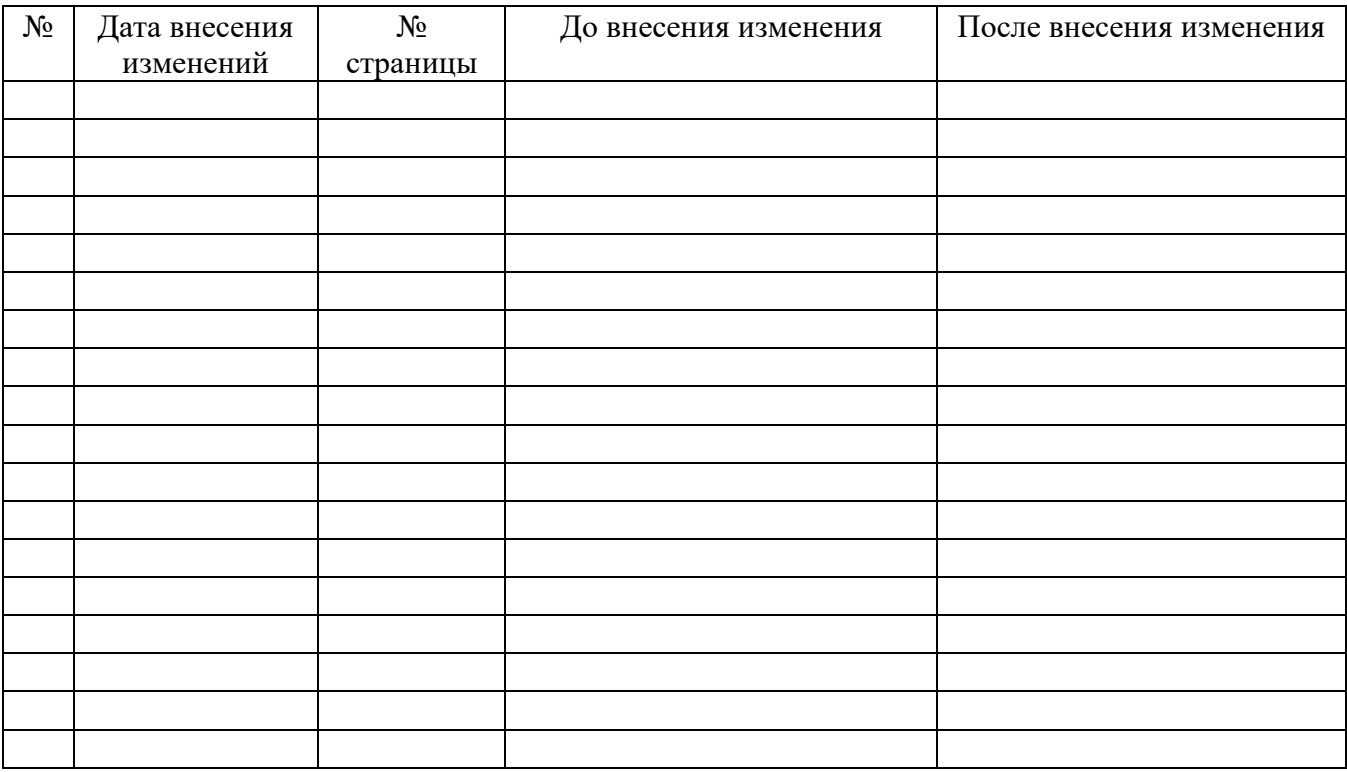